## **МІНІСТЕРСТВО ОСВІТИ І НАУКИ УКРАЇНИ ТАВРІЙСЬКИЙ ДЕРЖАВНИЙ АГРОТЕХНОЛОГІЧНИЙ УНІВЕРСИТЕТ ІМЕНІ ДМИТРА МОТОРНОГО**

Кафедра «Комп'ютерні науки»

## **ЗАТВЕРДЖУЮ**

В.о. завідувача кафедри КН

доцент\_\_\_\_\_\_\_\_\_\_\_Сергій ШАРОВ «<u>)</u> 2023 р

# **РОБОЧА ПРОГРАМА НАВЧАЛЬНОЇ ДИСЦИПЛІНИ**

### **«Імітаційне моделювання та моделювання систем»**

для здобувачів ступеня вищої освіти "Бакалавр" зі спеціальності 122 «Комп'ютерні науки» за ОПП Комп'ютерні науки (на основі повної загальної середньої освіти)

факультет енергетики і комп'ютерних технологій

**У розділі 3 зробити посилання на всю літературу з розділу 7 У допоміжній літературі вказати методичні лабораторних (або практичних) робіт з дисципліни**

Робоча програма «Імітаційне моделювання та моделювання систем» для здобувачів ступеня вищої освіти «Бакалавр» зі спеціальності 122 «Комп'ютерні науки» за ОПП Комп'ютерні науки (на основі повної загальної середньої освіти) факультет енергетики і комп'ютерних технологій. Запоріжжя, ТДАТУ. 10 с.

Розробник: Зінов'єва О.Г., старший викладач

Робочу програму затверджено на засіданні кафедри «Комп'ютерні науки» Протокол від № 1 від 30 серпня 2023 року В.о. завідувача кафедри КН доцент Иеринг Сергій ШАРОВ

Схвалено методичною комісією факультету енергетики і комп'ютерних технологій зі спеціальності 122 «Комп'ютерні науки» за ОПП Комп'ютерні науки для здобувачів ступеня вищої освіти «Бакалавр» (на основі повної загальної середньої освіти)

Протокол № від 2023 року Голова, доцент \_\_\_\_\_\_\_\_\_\_\_\_\_\_\_\_\_\_Олександр ВОВК

ТДАТУ, 2023 рік

# **1 ОПИС НАВЧАЛЬНОЇ ДИСЦИПЛІНИ**

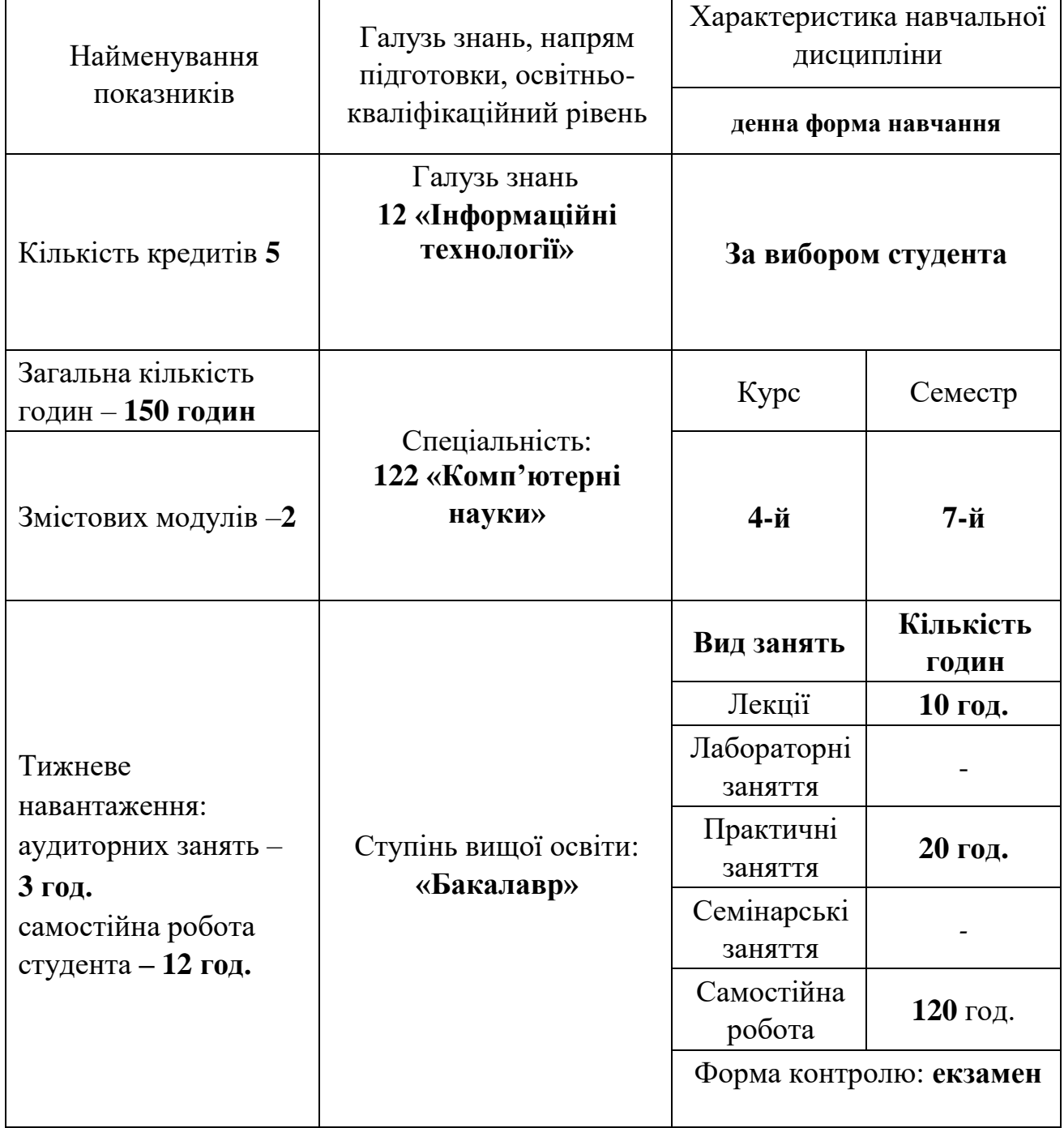

## **2 МЕТА ТА ЗАВДАННЯ НАВЧАЛЬНОЇ ДИСЦИПЛІНИ**

**Мета** дисципліни - одержання студентами базових знань про методи імітаційного моделювання, вмінь працювати з основними імітаційними моделями, навичок застосування отриманих знань до прикладних задач.

**Завданням** курсу є вивчення та проведення аналізу виробничих та соціально-економічних проблем в аграрній сфері, що приводять до задач, які розв'язуються методом імітаційного моделювання; оволодіння теоретичними основами та методологією побудови імітаційних моделей.

У результаті вивчення навчальної дисципліни студент повинен **знати**:

- основні види імітаційних моделей,
- принципи імітаційного моделювання,
- визначення та характеристики базової випадкової величини,
- основні методи імітації випадкових величин з дискретними та абсолютно неперервними розподілами,
- принципи моделювання випадкових векторів та процесів, зокрема, систем масового обслуговування;
- методи верифікації результатів моделювання;
- **вміти:** .
- застосовувати теоретичні основи побудови імітаційних моделей при аналізі та моделюванні конкретних виробничо-організаційних систем в сільському господарстві;
- володіти теоретичними методами побудови імітаційних моделей та комп'ютерною технікою для проведення на ПЕОМ експериментів з математичними моделями реальних систем.

# **3 ПРОГРАМА НАВЧАЛЬНОЇ ДИСЦИПЛІНИ**

### **Змістовий модуль 1**. **Принципи побудови імітаційних моделей**

### **Тема 1. Сутність імітаційного моделювання. Засоби та системи імітаційного моделювання** [1, 2, 4, 7, 8]

1.1 Предмет та методи імітаційного моделювання.

- 1.2 Зміст імітаційного моделювання.
- 1.3 Об'єкт дослідження.
- 1.4 Загальні принципи імітаційного моделювання
- 1.5 Програмне середовище імітаційного моделювання GPSS World.
- 1.6 Основи моделювання в системі GPSS World.
- 1.7 Елементи логіки роботи інтерпретатора

### **Тема 2.** : **Основні концепції моделювання на GPSS [**1, 2, 3, 4, 8]

- 3.1 Динамічні елементи моделей GPSS.
- 3.2 Стандартні числові атрибути.
- 3.3 Моделювання багатоканальних пристроїв.
- 3.4 Визначення ємності багатоканальних пристроїв

## **Тема 3. Моделювання випадкових подій і випадкових величин засобами імітаційного моделювання** [1, 3, 4, 5, 6, 7]

- 4.1 Метод Монте-Карло
- 4.2 Сутність методу Монте-Карло.
- 4.3 Генерація випадкових величин під час машинної імітації.
- 4.4 Методи побудови псевдовипадкових чисел

## **Змістовний модуль 2***.* **Прикладні аспекти імітаційного моделювання**

**Тема 4**. **Оцінка і аналіз адекватності імітаційних моделей** [2, 4, 5, 6,7] 6.1 Методи оцінки та забезпечення адекватності імітаційних моделей.

6.2 Верифікація та валідація моделі

### **Тема 5 Планування імітаційних експериментів у процесі дослідження та оптимізації систем [**1,3, 4, 5**]**

- 8.1 Принципи планування експерименту.
- 8.2 Схеми планування експерименту.
- 8.3 Повний та неповний факторний експеримент

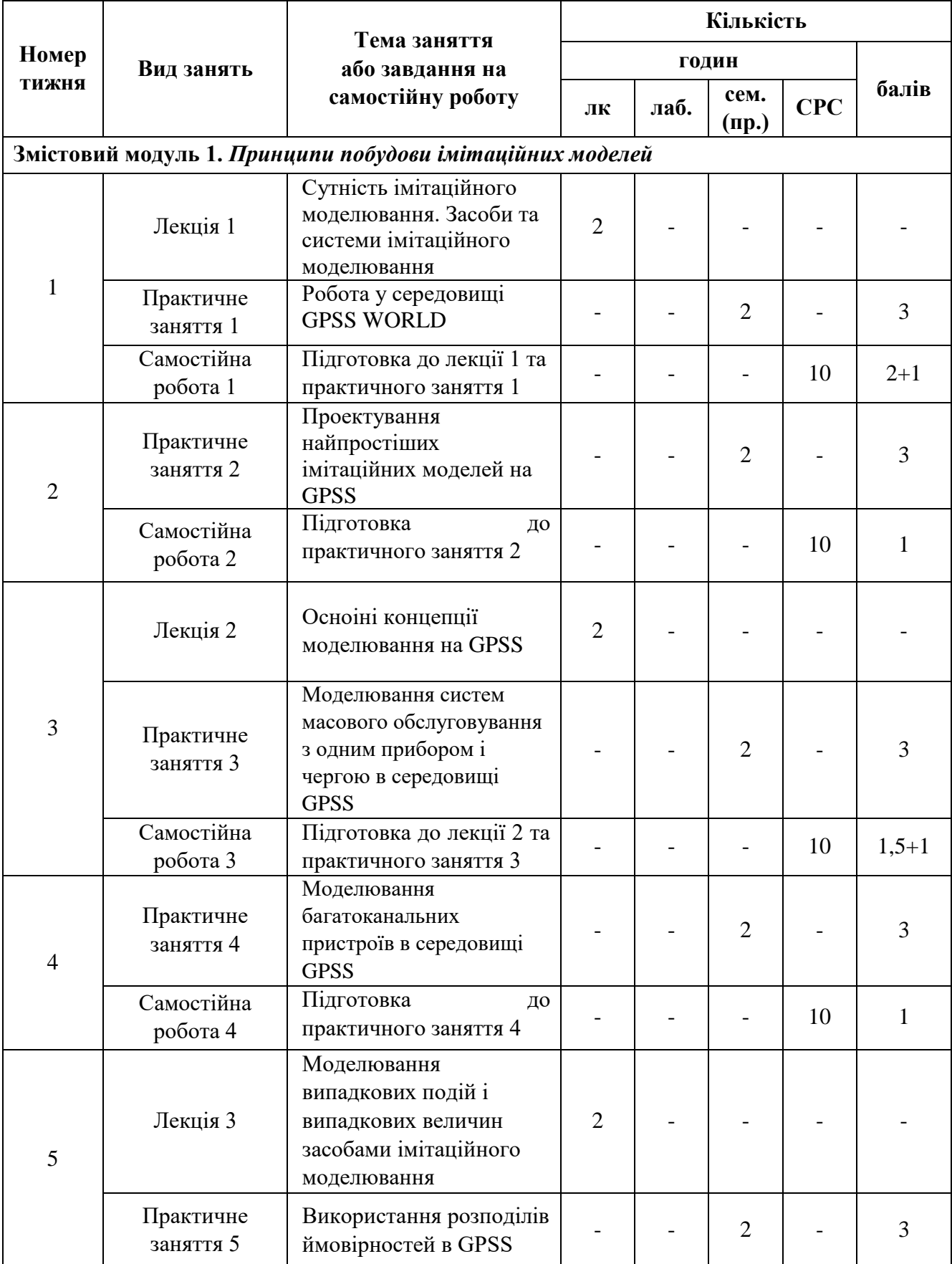

# **4. СТРУКТУРА НАВЧАЛЬНОЇ ДИСЦИПЛІНИ**

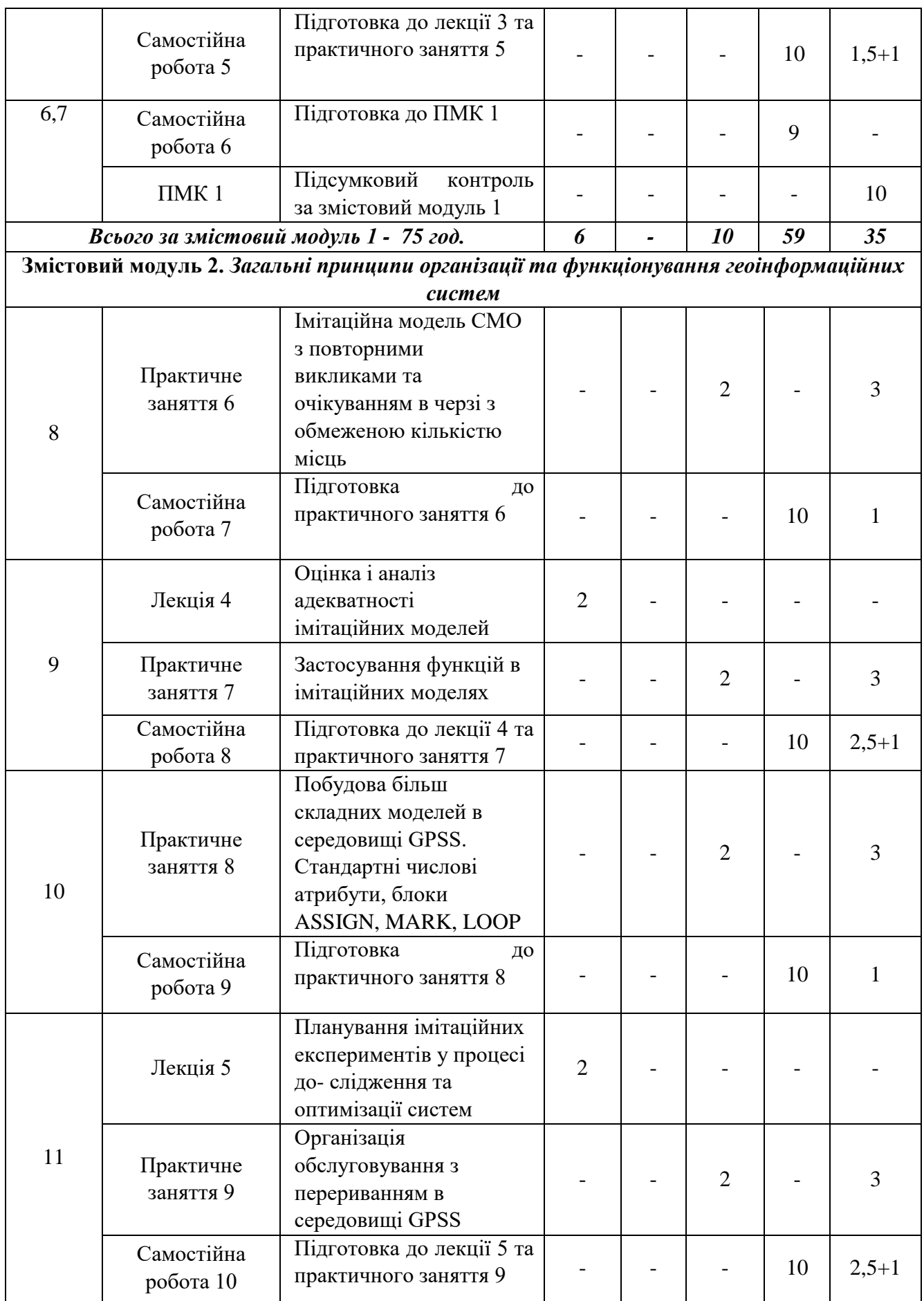

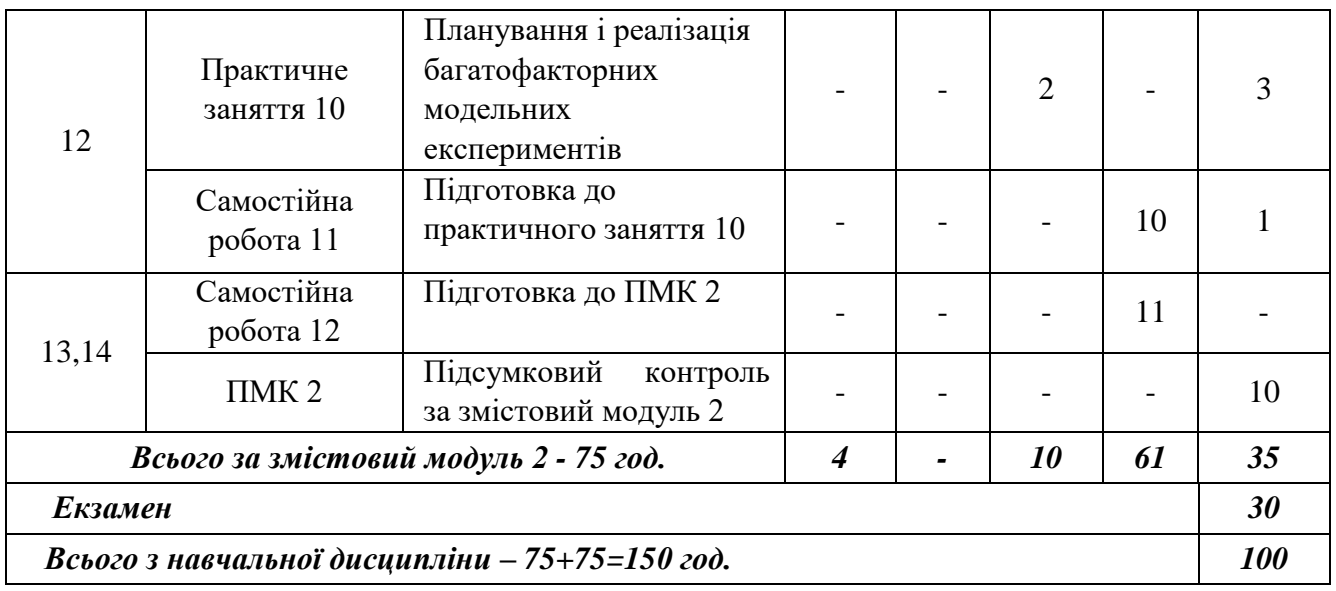

## **5. ПЕРЕЛІК ПИТАНЬ, ЩО ВИНОСЯТЬСЯ НА ПІДСУМКОВІ МОДУЛЬНІ КОНТРОЛІ**

### *Підсумковий модульний контроль 1*

- 1. Наведіть приклади, як можна застосовувати методи імітаційного моделювання при створенні окремих модулів
- 2. Наведіть приклади відомих вам математичних моделей з різних галузей науки і техніки.
- 3. Яке місце займає імітаційне моделювання серед інших методів?
- 4. Наведіть приклади того, як можна застосовувати машинне моделювання в навчальному процес
- 5. Дайте розширене тлумачення поняття «інтелектуальні інформаційні системи» і з'ясуйте роль імітаційного моделювання при розв'язанні задач у цих системах
- 6. Назвіть мови програмування, в яких використовується однорідне або неоднорідне градуювання системного часу
- 7. Наведіть приклади задач, що їх можна розв'язати за допомогою методу машинної імітації.
- 8. Наведіть приклади застосування імітаційних моделей під час вивчення діючої функціональної системи
- 9. Наведіть приклади застосування імітаційних моделей під час аналізу гіпотетичної функціональної системи
- 10.У чому полягає суть постановки задачі імітаційного моделювання?
- 11.Охарактеризуйте основні етапи побудови імітаційної моделі та наведіть відомі вам приклади їх формулювання
- 12.Методи імітаційного моделювання дають змогу:
- 13.Імітаційне моделювання складних систем іноді ототожнюють з:
- 14.Що включає імітаційна система?
- 15.Машинна імітація це:

#### *Підсумковий модульний контроль 1*

- 1. Як задати змінні в середовищі GPSS World?
- 2. Як задати суму та добуток змінних у середовищі GPSS World (пояснити 2 способи задачі)?
- 3. Як задати матрицю, знайти їй обернену та знайти її визначник?
- 4. Навести спосіб задачі системи у системі GPSS World та спосіб знаходження її розв'язку.
- 5. Описати спосіб задання змінних у середовищі GPSS World?
- 6. Як задати масив довільної довжини у середовищі GPSS World?
- 7. Як провести транспонування масиву/матриці у середовищі GPSS World?
- 8. Принцип побудови графіків у GPSS World.
- 9. Імітаційне моделювання систем зв'язку
- 10. Методи моделювання
- 11. Принципи статистичного імітаційного моделювання.
- 12. Моделювання статистичних розподілів випадкових величин
- 13. Модель експоненціального потоку в системі MS Exel
- 14. Загальна характеристика системи GPSS
- 15. В процесі імітації експеримент проводиться

#### **6 МЕТОДИ НАВЧАННЯ**

Методи навчання, які використовуються в процесі проведення лекційних та практичних занять з навчальної дисципліни ІММС: лекції з використанням мультимедійних презентацій та проблемного викладання, робота в групах, розв'язування ситуаційних завдань, кейсів

#### **7 РЕКОМЕНДОВАНА ЛІТЕРАТУРА**

#### **Базова**

1. Томашевський В.М. Моделювання систем. Підручнік. Київ: Видавнича група ВНV, 2015. 352с.

2. Уривський Л.О., Мошинська А.В., Осипчук С.О. Імітаційне моделювання систем і процесів у телекомунікаціях: навч. посіб.. Київ: КПІ ім. Ігоря Сікорського, 2022. 202 с.

3. Виклюк Я.І., Камінський Р.М., Пасічник В.В. Моделювання складних систем: посібник . Львів: Видавництво «Новий Світ – 2000», 2020. 404 с

4. Кравець І.О. Імітаційне моделювання: Навч. Посібник. ЧДУ ім. Петра Могили, 2010. 107 с..

#### **Допоміжна**

5. Задачин В. М. Моделювання систем: конспект лекцій. Харків: Вид. ХНЕУ, 2010. 268 с

6. Імітаційне моделювання систем масового обслуговування: практикум / Ю. В. Жерновий; [ред. О. С. Кузик]. Львів : ВЦ ЛНУ ім. І. Франка, 2007. 312 с.

7. Методичні вказівки до виконання лабораторної роботи «Системи масового обслуговування» з дисципліни «Системний аналіз та моделювання систем»для здобувачів ступеня вищої освіти «Бакалавр» спеціальності 122 «Комп'ютерні науки», розр. Зінов'єва О.Г., Мелітополь, ТДАТУ. 2018. 45 с.

8. Зінов'єва О.Г., Гешева Г.В. Огляд програмних засобів імітаційного моделювання/ Вісник Херсонського національного університету. №3(82), 2022. С.47-52

## **8 ІНФОРМАЦІЙНІ РЕСУРСИ**

1. Освітній портал ТДАТУ:<http://op.tsatu.edu.ua/course/view.php?id=887>

2. Наукова бібліотека ТДАТУ:<http://www.tsatu.edu.ua/biblioteka/>

4. Сайт кафедри КН:

[http://www.tsatu.edu.ua/kn/course/imitacijne-modeljuvannja-ta-modeljuvannja](http://www.tsatu.edu.ua/kn/course/imitacijne-modeljuvannja-ta-modeljuvannja-system/)[system/](http://www.tsatu.edu.ua/kn/course/imitacijne-modeljuvannja-ta-modeljuvannja-system/)